Espace pédagogique de l'académie de Poitiers > Site du collège Prosper Mérimée > Rubrique archives du collège > L'atelier TICE

<https://etab.ac-poitiers.fr/coll-st-savin/spip.php?article492> - Auteur : Webmestre

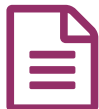

Les 6e réalisent un diaporama

*Descriptif :*

Séance diaporama pour les élèves qui apprennent à utiliser Open Office.

Au cours de l'atelier Tice du lundi les deux classes de 6e ont réalisé un diaporama sur le thème des **"monstres de la mythologie"**. Cet exercice a notamment permis aux élèves de se familiariser avec le réseau (ils ont compris qu'il y avait plusieurs espaces mis à leur disposition pour travailler : un espace personnel et un espace partagé, ce qui est une compétence du B2i). Tous les élèves ont réalisé un diaporama en voici 2 ...

Voir les [consignes](https://etab.ac-poitiers.fr/coll-st-savin/sites/coll-st-savin/IMG/docx/consignes-2.docx) :

**[Diaporama](https://etab.ac-poitiers.fr/coll-st-savin/sites/coll-st-savin/IMG/swf/diapositive_1-2.swf) de Thomas** (Flash de 664.7 ko) **[Diaporama](https://etab.ac-poitiers.fr/coll-st-savin/sites/coll-st-savin/IMG/swf/diapositive_1-3.swf) de Maélie (Flash de 963 ko)** 

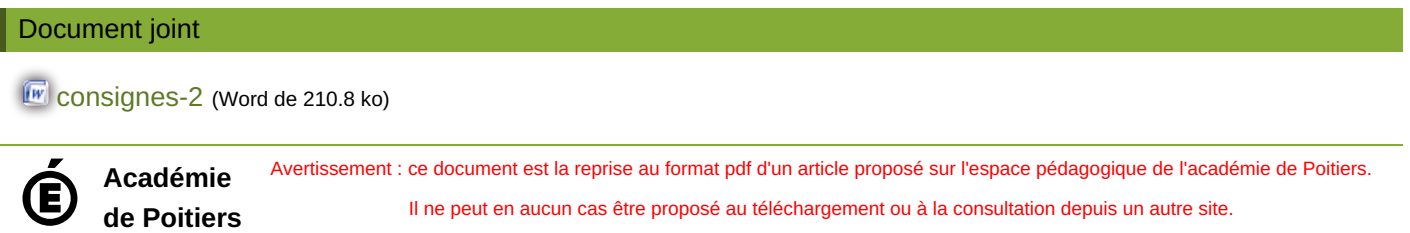